# HDF5 @ SOLEIL

Stéphane POIRIER Raphaël GIRARDOT

SYNCHROTRON

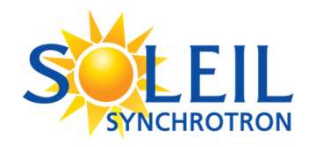

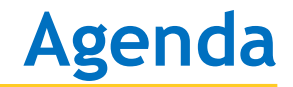

History of NeXus/HDF5 @ SOLEIL Current status Recording services Data analysis services

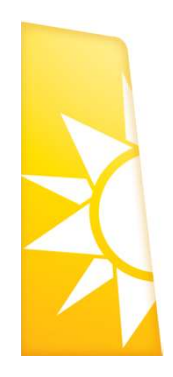

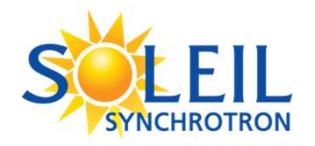

- $\rightarrow$  Up to a recent past, the Synchrotron scientific community (very conservative people!) used to write data in simple ASCII files. **ELLETTE SEARCH THE SEARCH SEARCH SEARCH SEARCH SEARCH SEARCH SEARCH SEARCH SEARCH SEARCH SEARCH SEARCH SEARCH SEARCH SEARCH SEARCH SEARCH SEARCH SEARCH SEARCH SEARCH SEARCH SEARCH SEARCH SEARCH SEARCH SEARCH SEARCH SEARC**
- to choose a data format that:
	- **allow storing metadata along with experimental data**
	- can deal with large data sets
	- accept any kind of data (n-Dimention, wide range of data types)
	- propose self-described data sets (data sets properties)
	- is efficient (obviously!)

→ We looked at CBF, NetCDF, NeXus and choose this later with HDF5 as underlying physical format. Note that NeXus is just a nomenclature, a set of names related to some scientific domain of experiences.

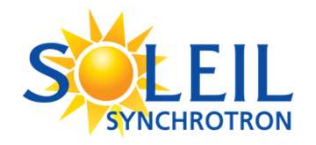

# SMCHROTRON<br>
> NeXus/HDF5 data format is the « standard » at SOLEIL<br>
= > 10 millions files<br>
= Almost all boardings (25 qut of 30) recent data in NoXus/HDF5

- $\blacksquare$  > 10 millions files
- Almost all beamlines (25 out of 30) record data in NeXus/HDF5 files
	- in 15 beamlines: systematically for raw data
	- $\bullet$  in the last 10: depending on the context (instrument, ...)

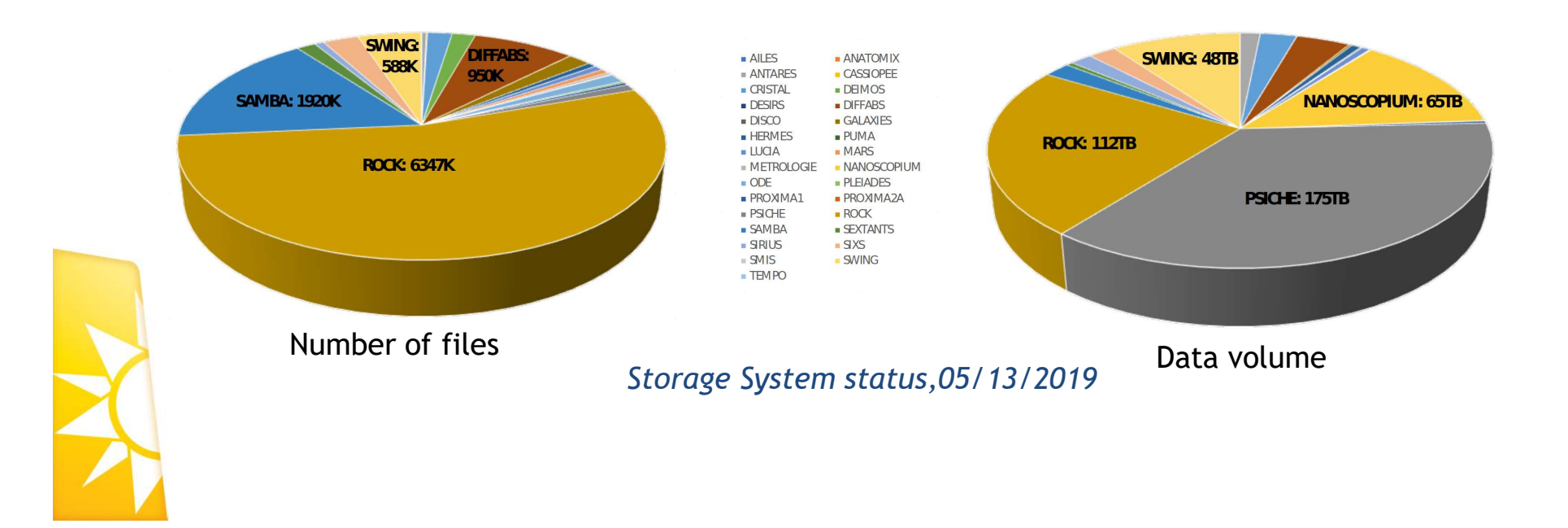

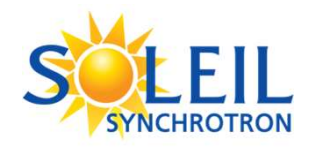

- $\rightarrow$  SOLEIL use Tango as its control system for the accelerators and the beamlines,
- Recording is managed using a set of Tango 'devices'
	- 'devices' are pieces of software able to communicate to each other using on the software bus and to control physical equipements
- Each device that need to record experimental data or metadata uses a C++ library: libNexusCPP, developped at SOLEIL.

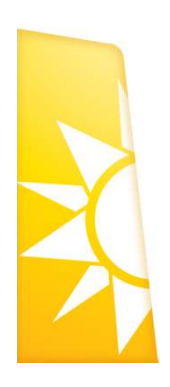

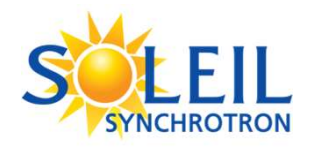

- → Originally built on top of the libNeXus provided by the NeXus Advisory Commetee (NIAC).
- $\rightarrow$  But the NIAC had stopped the devloppement of this library. Therefore the libNeXusCPP was re-written on top of the CPP HDF5 lib.
- $\rightarrow$  The current version
	- is based on HDF5 1.8.x
	- Can create/read/write Nexus files
	- For experimental data, propose synchronous or asynchronous streaming API
	- Can use Posix locks to manage concurrent access

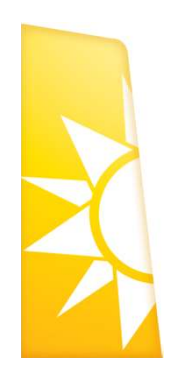

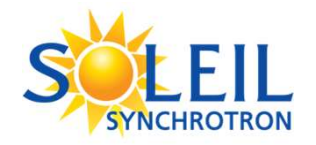

# Recording service

Experimental & contextual data flow for continuous scans (Flyscan)

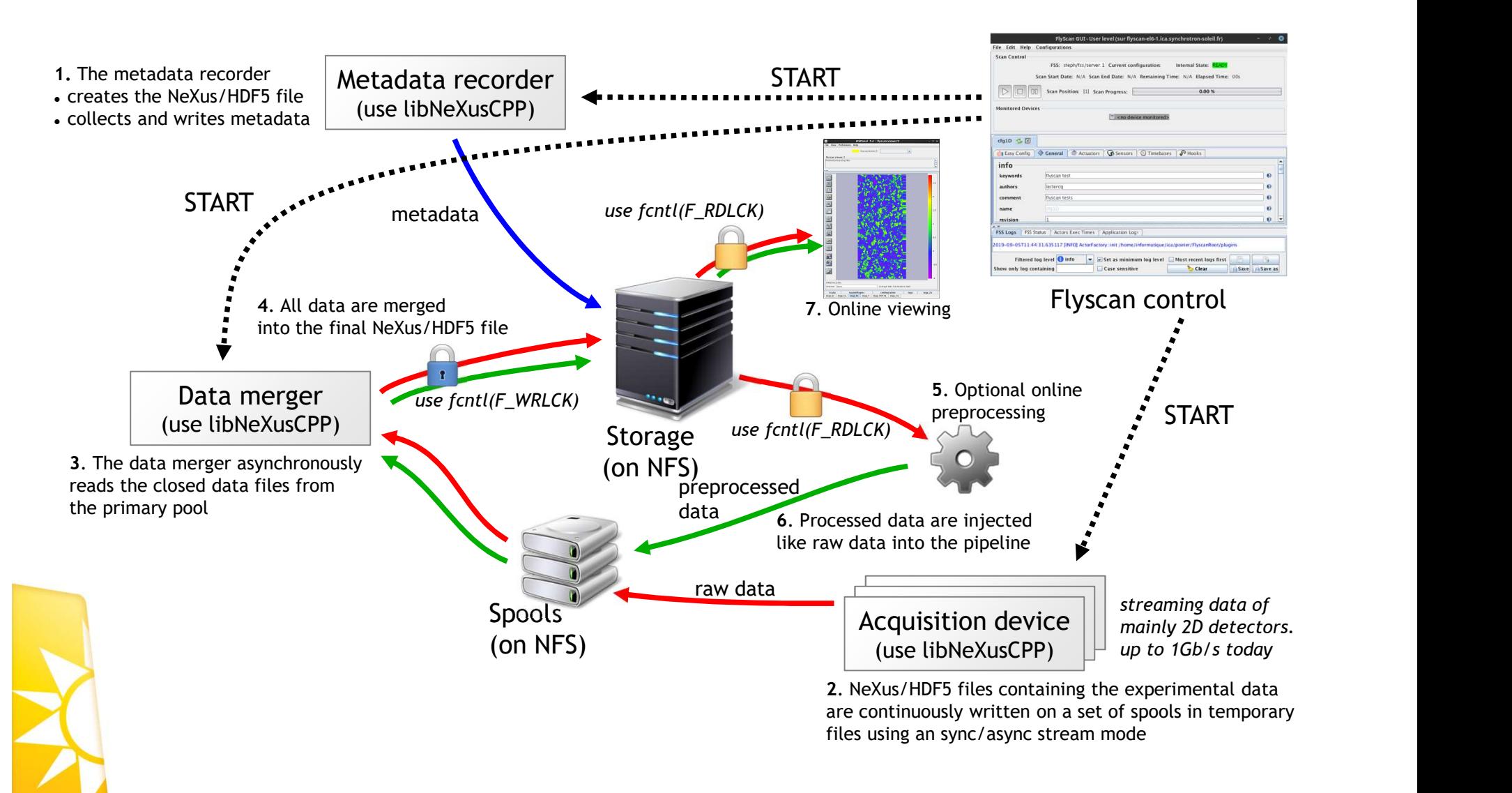

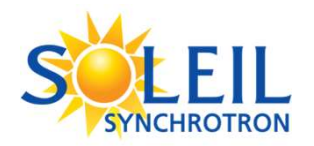

- → HDF5 as a very fast/efficient/reliable API and data container
- $\rightarrow$  Switching to 1.10.x but all client applications need to migrate first (it's on the way).
- → Make use of a compression algorithm (probably LZ4)
	- At least for temporary files
- Using Virtual datasets (is it possible through the CPP API?)
	- Today we 'simulate' this functionnality for very large datasets
- → Using HDF5 SWMR for better locking efficiency.
- → Aligning HDF5 files to the NeXus Application Definitions

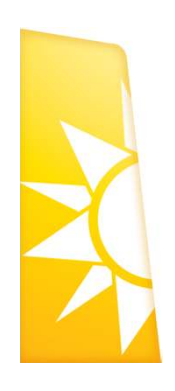

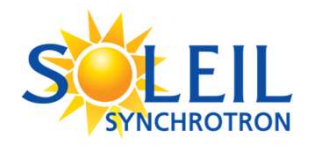

- → We use HDF5 as a very efficient API and data container
- → We choose NeXus because it offer a standard data organization (at group level)
	- We don't try to strictly respect dataset names as defined by the NIAC
- $\rightarrow$  Our experience showed that it's almost impossible to standardize dataset names accross all beamlines
- → The CDMA (Common Data Model Access) API is an effective solution to this issue
	- Data format abstraction toolkit based on a dictionary mechanism, for names and paths between data files and data processing applications

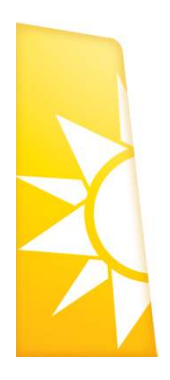

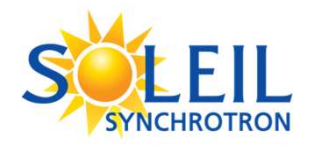

# ActionJava used fors SAXS data analysis until 2008 **EIL Data analysis services: his<br>
Corrow**<br>
CtionJava used fors SAXS data analysis until 2008<br>
- Developed by a single person on a beamline<br>
- Integrates Tango control functionalities<br>
- Hard to maintain and not integrated

- 
- **Integrates Tango control functionalities**
- Hard to maintain and not integrated in ICA standard software

## → ICA decided to develop Foxtrot end 2008

- Main decision: this software will NeXus/HDF5 files
- Foxtrot V1 delivered on Septem

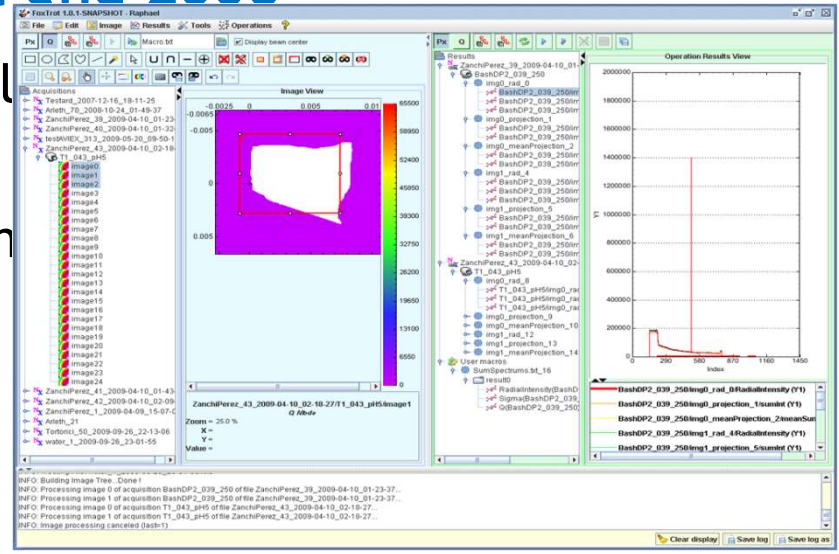

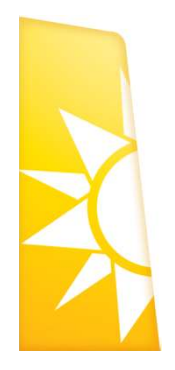

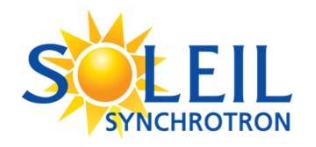

### → ICA group is in charge of mainting Foxtrot since 2009

- Migration to COMETE graphical framework with Foxtrot V2 (2010)
- **Feedbacks done by SWING beamline**

### $\rightarrow$  More flexibility offered to beamline users

- Possibility to define their own ImageJ macros for data analysis
- Possibility to launch application on personnal computer
- Application can be downloaded by users outside of SOLEIL

### Difficulties appeared:

- Application is based on the very architecture of the NeXus/HDF5 files. It is matter with Foxtrot V2 (2010)<br>
It is not predised from Extract V2 (2010)<br>
It is not predised to beamline users<br>
It is possibility to define their own ImageJ macros for data analysis<br>
It is possibility to launch appli
- 

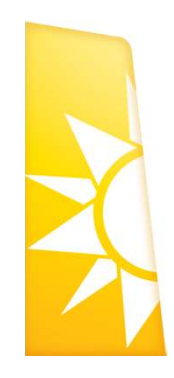

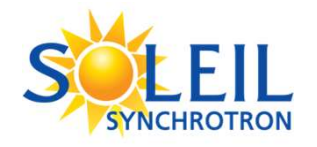

- $\rightarrow$  How may my application work with other NeXus/HDF5 files **EFILENT CHAGTRON CONCORRENT CONCORRENT CONCORRENT CONTAINS TO A SUBSEDIEST SET AND A SUBSEDIEST SET A LATE OF SAME AREA SAME COLLAD COLLAD COLLAD CONCORRENT DEATH OF SAME PAPER SHOWS A DUTIES A DUTIES AND THE SAME REPORT**
- $\rightarrow$  I want to collaborate with people that don't use HDF5 files, but need the same kind of application as mine to work with **EFILE BROW CONTROL CONTROL CONTROL CONTROL CONTROL SET CONTROL TO A THE CONTROL TO A IN A IN A UNION IN A IN A IN A IN A IN A IN A INCREDUCT A IN A IN A INCREDUCT A IN A INCREDUCT A IN A INCREDUCT A IN A IN A IN A IN A IN**

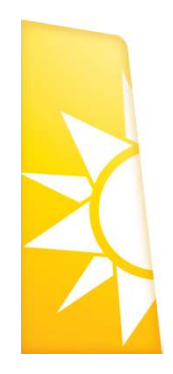

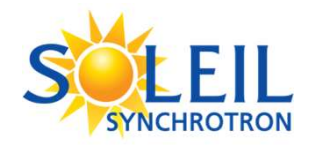

# Data analysis services: CDMA

### $\rightarrow$  In 2010, the CDMA project started in collaboration with ANSTO

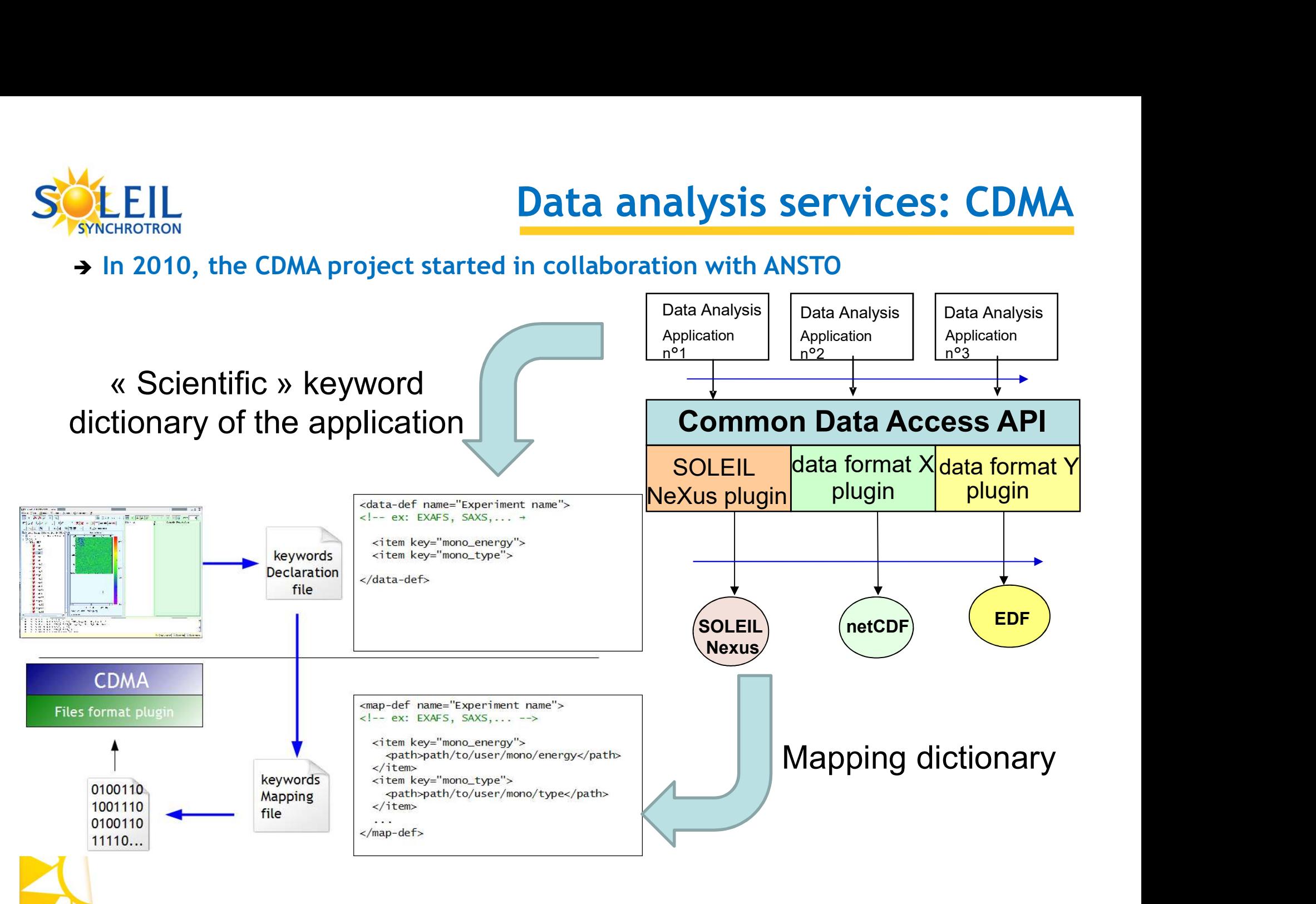

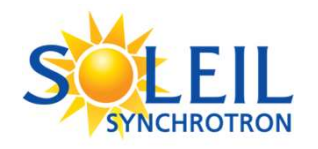

### Flamenco software development started in 2010

- Relies on CDMA and Comete
- Uses the same ImageJ macros extension module as Foxtrot
- Works with spectrum stacks instead of image stacks.
- $\rightarrow$  As the data analysis need became stronger and stronger, with custom software, on various beamlines, it was decided to Flamenco software development started in 2010<br>
Relies on CDMA and Comete<br>
Uses the same ImageJ macros extension module as Foxtrot<br>
Works with spectrum stacks instead of image stacks.<br>
As the data analysis need became stron
	- Graphical components Library
	- Data treatment library
	- Common way to use CDMA

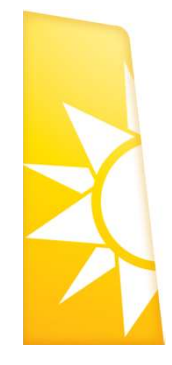

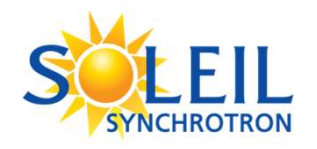

### → ImageReducer (core of Foxtrot) and SpectrumReducer (core of Flamenco)

- Deployed on all beamlines
- Operational, according to the disponibility of nexus files and the adapted dictionary
- Some beamlines have their custom data reduction software examples<br>
geReducer (core of Foxtrot) and SpectrumReducer (core of<br>
nnco)<br>
Deployed on all beamlines<br>
Operational, according to the disponibility of nexus files and the<br>
adapted dictionary<br>
Some beamlines have their custom HERMES, LUCIA, ROCK, SEXTANTS, SIRIUS, SWING

### → Java version of CDMA migrated to HDF5 1.10

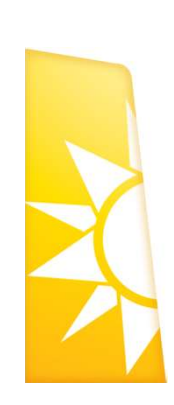

Use of SWMR for parallel data treatment

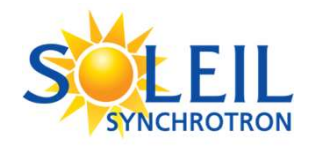

- → Move to HDF5 1.10.X for C/C++ CDMA APIs
- → Align C++ CDMA API to the current java version Implement a Python 3 CDMA API
- 
- Management of datasets splitted into many HDF5 files
- → Work on global performances

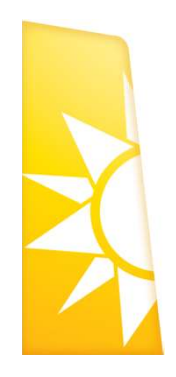

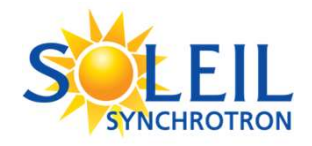

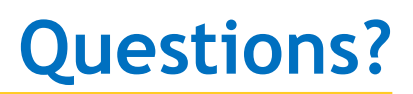

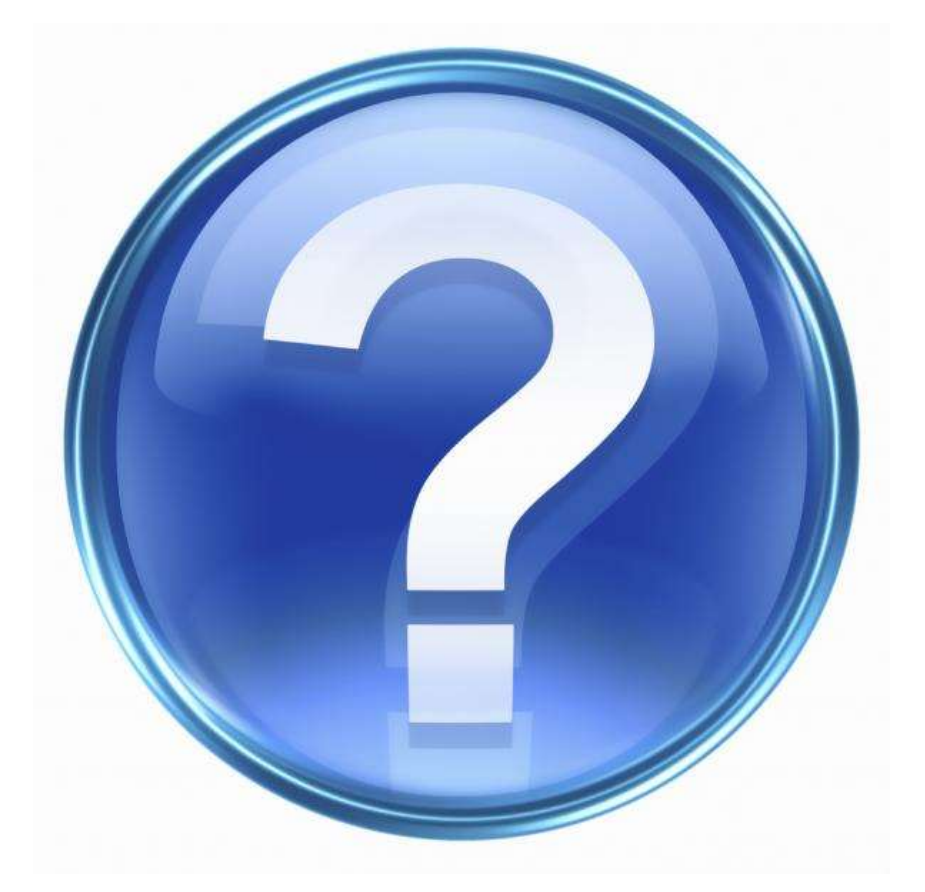

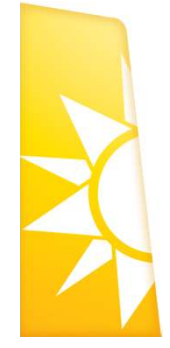